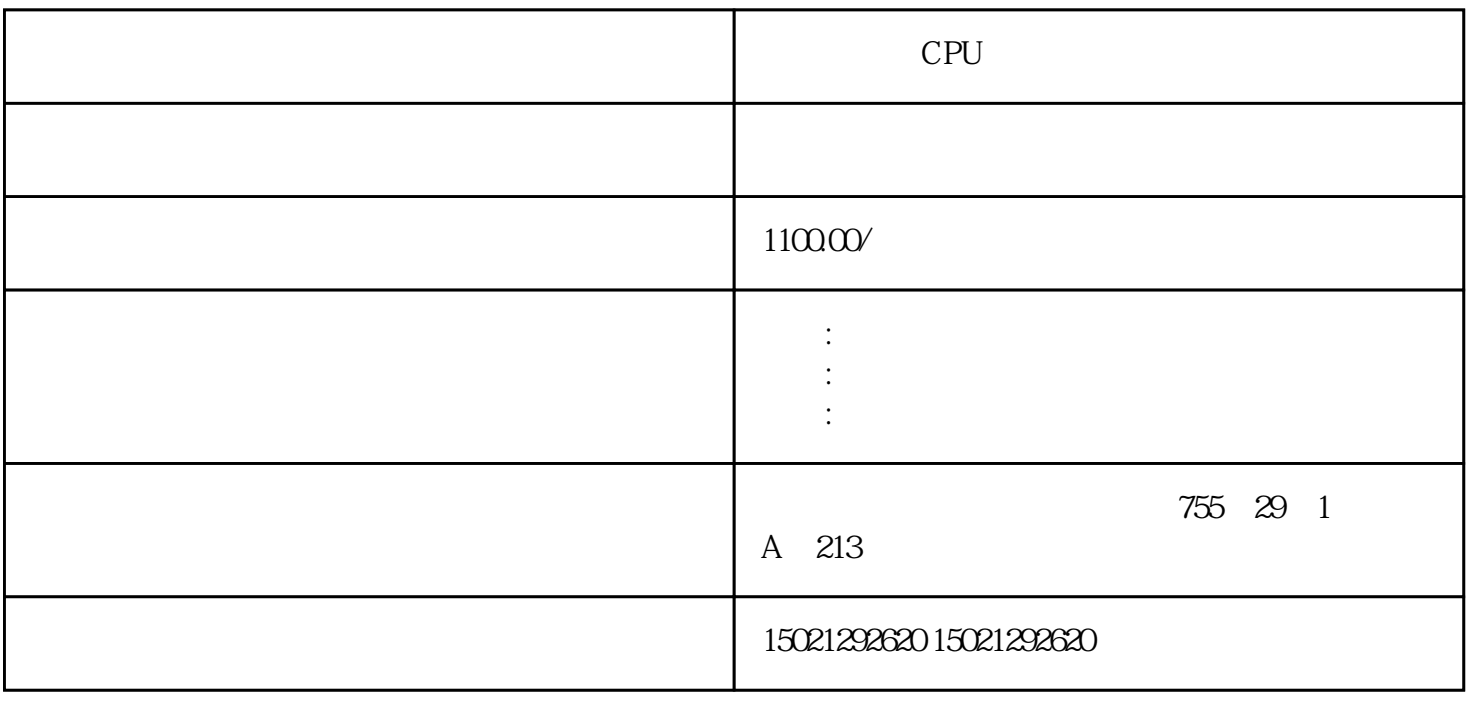

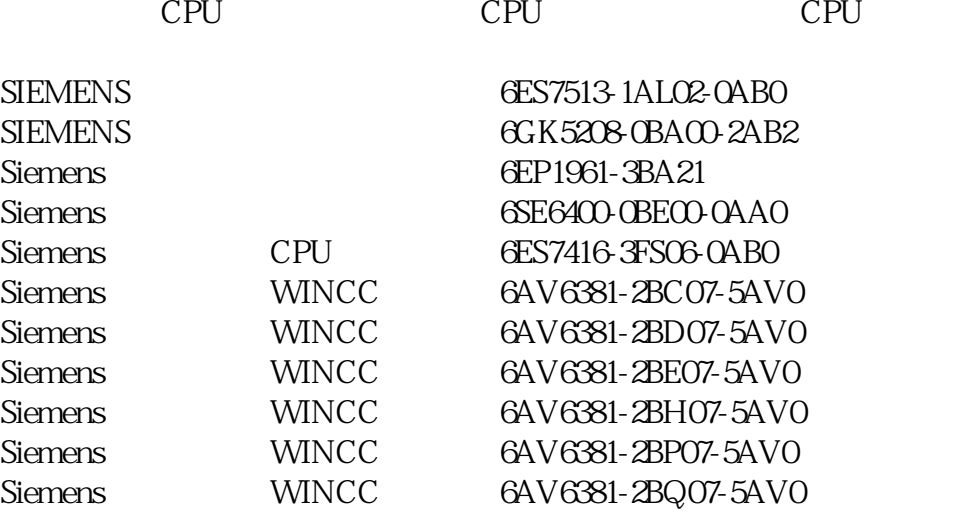

## PLC EMAE04

S7-200smart

 $\overline{0}$ 

 $0$   $10V$   $150$ 

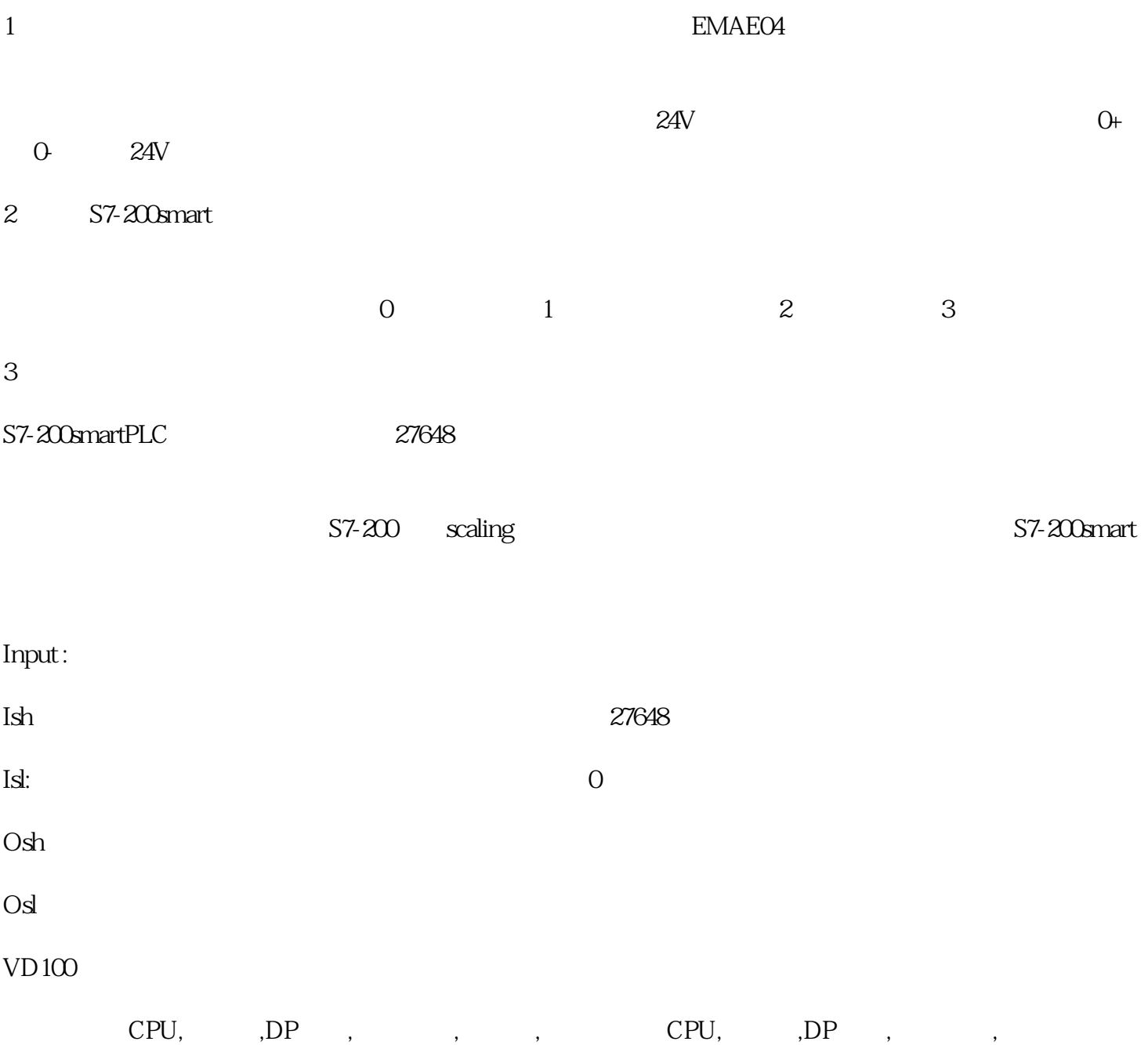

CPU, DP, , , CPU, DP, ,